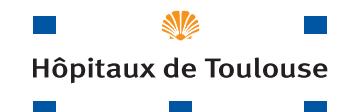

# livret d'informations destiné aux familles endeuillées

Espace d'accueil mortuaire **« Les Oliviers »**

Centre Hospitalier Universitaire de Toulouse

**Hôpital Larrey** Hôpital Larrey

Code: 407089 Code : 407089 Un membre de votre famille vient de décéder dans un des services du Centre Hospitalier Universitaire de TOULOUSE (CHU). Le Directeur Général, les médecins et les personnels vous assurent de tout leur soutien et de leur profonde sympathie dans l'épreuve que vous traversez. Les équipes soignantes et les personnels en charge des formalités se tiennent à votre disposition pour vous accompagner dans vos démarches.

## La prise en charge du défunt

L'équipe soignante prend en charge le défunt dans le respect de sa dignité, de ses volontés et de celles de sa famille.

Vous pourrez vous recueillir sur le corps dans le service avant le transport vers l'Espace d'Accueil Mortuaire de RANGUEIL.

Ce transfert est obligatoire (cf. le règlement intérieur du CHU).

## L' Espace d'Accueil Mortuaire « Les Oliviers »

C'est là que repose le corps de votre défunt. Vous pourrez vous recueillir auprès de lui dans un salon de présentation.

**Les familles et les proches sont accueillis** sans interruption :

- de **8h30 à 17h30** du lundi au vendredi.

- de **9h30 à 17h30** le samedi, dimanche et les jours fériés.

#### **Adresse et coordonnées :**

Chambre Mortuaire Hôpital RANGUEIL-LARREY 1, avenue du Pr. Jean POUILHES TSA 50032 31059 TOULOUSE Cedex 9 Tél. 05 61 32 25 62 Fax : 05 61 32 33 82

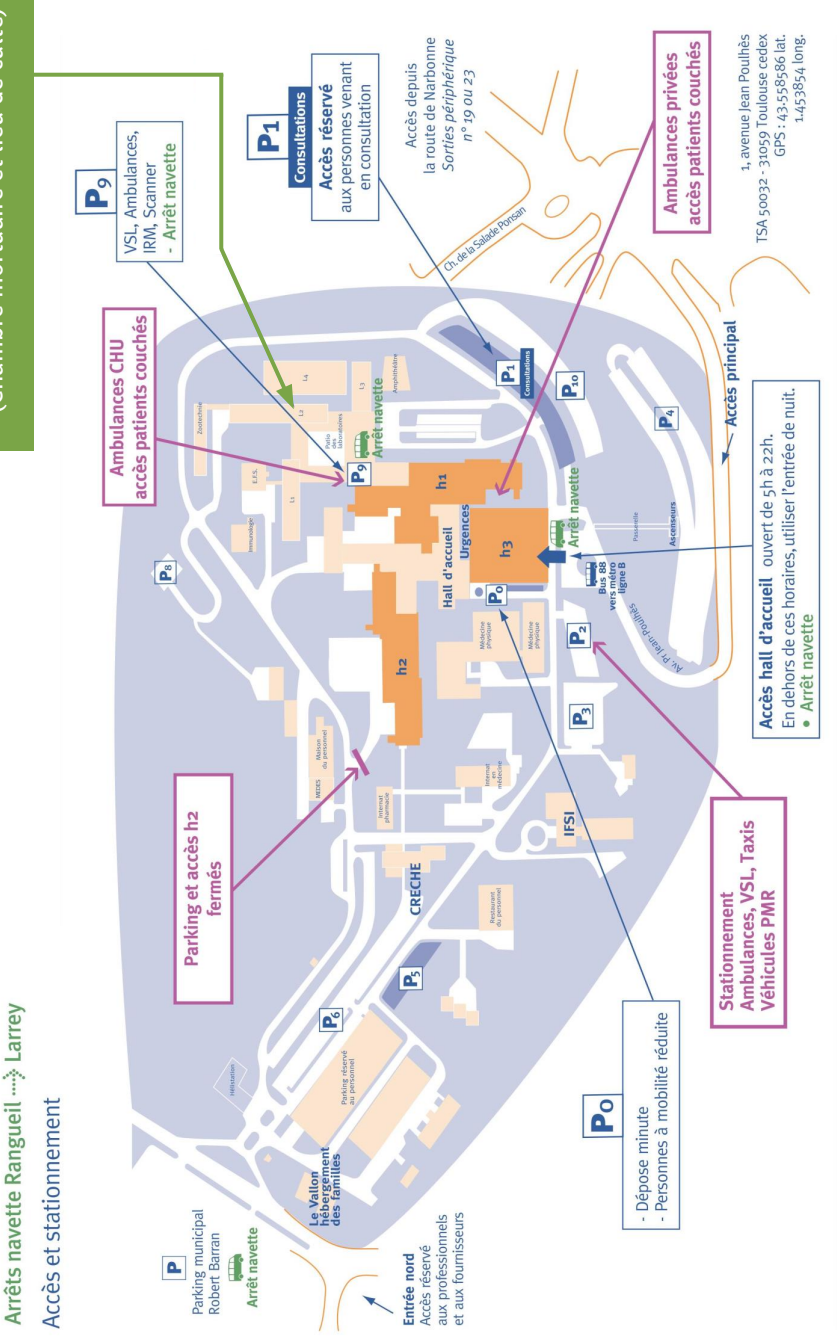

(Chambre mortuaire et lieu de culte) Espace d'accueil « Les oliviers » Espace d'accueil « Les oliviers » (Chambre mortuaire et lieu de culte)

PLAN HÔPITAL RANGUEIL

## Les démarches administratives lors d'un décés

Réalisées soit par vous-même, soit par les Pompes Funèbres que vous avez choisies. Une liste d'entreprises funéraires de Haute-Garonne est consultable au bureau des entrées, dans les Chambres Mortuaires.

Vous devez vous munir des pièces suivantes :

- le livret de famille de la personne décédée.
- **ou** un extrait de naissance de la personne décédée.
- **ou** la carte d'identité de la personne décédée.

#### **Dans les 24 heures suivant le décès :**

1) Vous devez vous présenter au bureau des entrées de l'hôpital. Les documents nécessaires à la déclaration de décès à l'Etat Civil vous seront remis.

Bureau des Entrées de l'hôpital LARREY Semaine : de 8h00 à 18h00 Week-end, jours fériés : de 9h30 à 17h30 Tél. 05 67 77 16 20 Fax : 05 67 77 14 93

2) Vous devez vous présenter à l'Etat Civil Décès de la mairie de TOULOUSE situé près du Zénith (ligne de bus n° 64) :

2, rue de l'Abbé Jules LEMIRE 31300 TOULOUSE Horaires d'ouverture : du lundi au samedi et jours fériés : de 8h30 à 17h00

### La sortie de corps

Pour organiser les funérailles (inhumation, crémation, soins de conservation, habillage…), vous devez prendre contact avec les Pompes Funèbres de votre choix.

La sortie du corps de la chambre mortuaire peut se faire selon votre choix : - avant mise en bière, dans un délai de 48 heures à compter de la date et de l'heure du décès.

- après mise en bière.

#### **Les frais de séjour en Chambre Mortuaire :**

La conservation du corps en chambre mortuaire est gratuite durant les 3 premiers jours consécutifs au décès, puis le tarif journalier en vigueur s'applique.

#### **Le retrait des valeurs déposées au coffre :**

Vous devez vous présenter au centre Local des Finances Publiques de l'Hôtel-Dieu munis :

- d'un acte de décès délivré par l'Etat Civil de la mairie

- d'un certificat d'hérédité, datant de moins de 3 mois, délivré part le notaire ou la mairie du lieu de résidence du défunt.

#### **Centre des Finances Publiques :**

Horaires d'ouverture : du lundi au vendredi de 9h00 à 15h45

Coordonnées :

Hôtel-Dieu Saint-Jacques 2, rue Viguerie 31059 TOULOUSE Tél. 05 61 77 82 25

#### **Service des cultes :**

Les principaux cultes sont représentés sur le CHU. L'équipe de soins vous communiquera les différentes coordonnées.

## La réglementation en matière de transport de corps

#### **De quel délai disposez-vous pour organiser les obsèques ?**

**Références** : art. R2213-33 du C.G.C.T. (1) ; art. R1112-76 du C.S.P.(2) Le délai règlementaire prévu pour l'inhumation d'un corps est de 6 jours. Ce délai peut être prolongé sur autorisation de l'autorité préfectorale.

#### **Vous souhaitez faire transporter le corps avant mise en bière vers la destination de votre choix en métropole (domicile, chambre funéraire) :**

**Références** : art. R2213-9 et art. R2213-11 du C.G.C.T. (1)

Le médecin qui a établi le certificat de décès est seul apte à autoriser ce mode de transport. Pour cela, il rédige un certificat aux fins des opérations funéraires.

Vous disposez d'un délai de 48 heures entre la date et l'heure de décès mentionnées sur le certificat médical de décès et la fin des opérations de transport de corps.

#### **Dans tous les autres cas (souhait de votre part, sortie du territoire, incinération, transport de corps au-delà du délai de 48 heures) :**

**Références :** art. L2213-14 du C.G.C.T. (1) ; art. R2213-8, art. R2213-8-1, art. R2213-9, art. R2213-10, art. R2213-12 du C.G.C.T. (1)

L'organisation de la sortie du corps de votre défunt sera effectuée avec l'opérateur funéraire de votre choix habilité par l'autorité préfectorale.

Le jour de la sortie du corps, vous pourrez vous recueillir avant la mise dans le cercueil, et une fois le corps déposé dans le cercueil.

La sortie après mise en bière nécessite la pose de scellés par un officier de Police qui se déplace au niveau des Espaces d'Accueil Mortuaire du CHU, sauf dans le cas d'une inhumation sur un cimetière toulousain.

La programmation de cette vacation est organisée par les services de la mairie de TOULOUSE et sous leur responsabilité : le CHU de TOULOUSE ne peut donc pas s'engager sur une date et un horaire précis.

(1) : Code Général des Collectivités Territoriales

(2) : Code de la Santé Publique

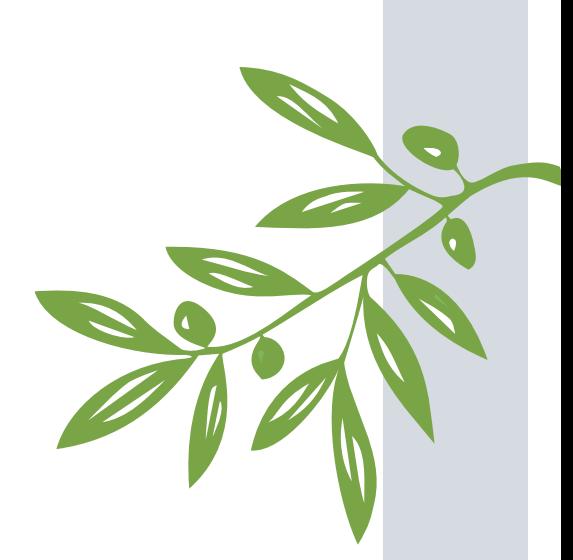

**Conception :** Médecine légale **Création graphique (décembre 2008) - mise à jour 28 septembre 2017** : Direction de la Communication<br>**Impression** : Centre de Reprographie du CHU de Toulouse<br>© 2008 , CHU Toulouse - 2, rue Viguerie - TSA 80035 - 31059 Toul